## Toshiba Laptops User Manual

This is likewise one of the factors by obtaining the soft documents of this **Toshiba Laptops User Manual** by online. You might not require more get older to spend to go to the ebook opening as with ease as search for them. In some cases, you likewise get not discover the publication Toshiba Laptops User Manual that you are looking for. It will certainly squander the time.

However below, when you visit this web page, it will be fittingly unconditionally easy to acquire as without difficulty as download guide Toshiba Laptops User Manual

It will not allow many become old as we tell before. You can attain it even if enactment something else at house and even in your workplace. consequently easy! So, are you question? Just exercise just what we present under as skillfully as review **Toshiba Laptops User Manual** what you later than to read!

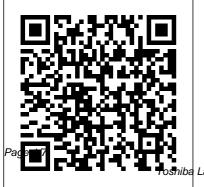

April, 28 2024

shiba Laptops User Manual

Lenovo Flex User Manual John Wiley & Sons The Telikin Laptop Quick Start Guide gives you step by step instructions for setting up your Telikin Laptop and getting started. There are clear illustrations for connecting the Mouse, Power Supply and Ethernet Connection. The Quick Start also illustrates use of the main screen controls for Volume Controls, Help, Video Help, and the Screen Magnifier. InfoWorld SAGE

\* OneNote has the potential to be the next "killer-app" in the Microsoft Office family \* Author already has public visibility in the OneNote field as author of a related web site (On eNoteInfoCenter.com) and first OneNote MVP \* Advanced content will differentiate the book from numerous

beginner 's texts \* Early to market will allow this book to establish it as the definitive book on the subject. \* OneNote will be part of the Microsoft Office family and Office titles sell well <u>Telikin Freedom Quickstart Guide</u> and User's Manual John Wiley & Sons

InfoWorld is targeted to Senior IT professionals. Content is segmented into Channels and Topic Centers. InfoWorld also celebrates people, companies, and projects.

Complete Guide to OneNote Routledge

User Manual and QSG for Telikin Laptop

Pro Freeware and Open

Source Solutions for Business

Apress

InfoWorld is targeted to Senior IT professionals. Content is segmented into Channels and Topic Centers. InfoWorld also celebrates people, companies, and projects. *InfoWorld* Que Publishing PCMag.com is a leading authority on technology, delivering Labs-based, independent reviews of the latest products and services. Our expert industry analysis and practical solutions help you make better buying decisions and get more from technology.

Laptops All-in-One Desk Reference For Dummies Apress PCMag.com is a leading authority on technology, delivering Labs-based, independent reviews of the latest products and services. Our expert industry analysis and practical solutions help you make better buying decisions and get more from technology.

Managing International Business in China John Wiley & Sons A Quick and Easy User Guide to Lenovo FlexAre you looking for a comprehensive user manual that will help you SETUP and Master Lenovo Flex? Are you looking for a manual that will expose you to all the amazing

features of your device? Then get your hands on this book and have an amazing time using your device.Lenovo Flex Features powerful and efficient AMD processing and a battery that lasts all day - Plus rapid recharging that can restore your battery charge up to 80% in just an hour the Lenovo flex 14 Convertible touchscreen laptop can help make your ideas happen. This multimode PC also has a physical Webcam Shutter for extra privacy, while the digital pen support enables you to write or sketch directly onto the full HD 14" Display. Use your Flex 14 2-in-1 laptop in notebook computer mode for your everyday computing needs, fold it into tablet computer mode for drawing or touchscreen interaction, or put it into tent or stand mode to binge your favorite streaming shows or Share a movie with friends as the Radeon Vega integrated graphics bring you amazing performance on the goThere are many other factors that make up the overall goodness of this device. This book is written in simple and clear terms with a step-by-step

approach and with tips and tricks that will help you to master your Lenovo Flex within the shortest period of time. Get your copy NOW

Telikin Laptop Quick Start Guide and User's Manual Cambridge University Press

InfoWorld is targeted to Senior IT professionals. Content is segmented into Channels and Topic Centers. InfoWorld also celebrates people, companies, and projects.

InfoWorld CNET Networks Inc.

Provides lists of selling prices of items found on eBay in such categories as antiques, boats, books, cameras, coins, collectibles, dolls, DVDs, real estate, stamps, tickets, and video games.

The Small Business Computer Guide Abacus Software Nimble Tongues is a collection of essays that continues Steven G. Kellman's work in the fertile

field of translingualism, focusing on the phenomenon of switching languages. A series of investigations and reflections rather than a single thesis, the collection is perhaps more akin in its aims—if not accomplishment-to George Steiner's Extraterritorial: Papers on Literature and the Language Revolution or Umberto Eco's Travels in Hyperreality. Topics covered include the significance of translingualism; translation and its challenges; immigrant memoirs; the autobiographies that Ariel Dorfman wrote in English and Spanish, respectively; the only feature film ever made in Esperanto; Francesca Marciano, an Italian who writes in English; Jhumpa Lahiri, who has abandoned English for Italian; Ilan Stavans, a

prominent translingual authorbetween two computers to and scholar; Hugo Hamilton, accessing the Internet or a

a writer who grew up torn among Irish, German, and English; Antonio Ruiz-Camacho, a Mexican who writes in English; and the Universal Declaration of Human Rights as a multilingual text. Telikin Freedom Quick Start Guide and User's Manual Elsevier Builds on the huge success of Laptops For Dummies, now in its second edition Eight minibooks comprising nearly 850 pages give laptop Senior IT professionals. owners the detailed information and advice they need to make the most of their computers Offers focused content for new and intermediate laptop users, covering laptop basics and beyond, from synchronizing information with a desktop PC and coordinating e-mail

desktop computer remotely Minibooks include laptop basics, software for laptops, accessories to go, traveling with a laptop, security, networking a laptop, sources of power, and upgrading a laptop Sales of laptops continue to outpace sales of desktop PCs, with retail laptop sales up 24 percent in the 2006 holiday season Toshiba 124 In/modem. User's Guide InfoWorld is targeted to Content is segmented into Channels and Topic Centers. InfoWorld also celebrates people, companies, and projects. Toshiba Flexible Modem \*\*A Telikin Quick Start Guide will be included with all newly purchased Telikin Computers\*\*The Telikin

Laptop Quick Start Guide gives Manual you step by step instructions for setting up your Telikin Laptop and getting started. There are clear illustrations for connecting the Mouse, Power Supply and Ethernet Connection. The Quick Start also illustrates use of the main screen controls for Volume Controls, Help, Video Help, and the Screen Magnifier. The Telikin Laptop User's Manual gives detailed instructions on all features and applications of the Telikin Laptop Computer. Everything from setting up your Internet Access, Email Account, Skype Account, Facebook Account to setting quick access to your favorite web sites. Internet Setup, Email Setup, Skype Setup, Facebook Setup, Web Favorites, Contacts, Calendar, News Feeds, Games, Word Processing, Spreadsheets, DVD/CD, Photos, Weather, Backup/Restore, Video Help **Complete Dell XPS Owner's** 

Beyond cutting edge, Mueller goes where no computer book author has gone before to produce a real owner's manual that every laptop owner should have. This book shows the upgrades users can perform, the ones that are better left to the manufacturer, and more.

The Laptop User's Guide InfoWorld is targeted to Senior IT professionals. Content is segmented into Channels and Topic Centers. InfoWorld also celebrates people, companies, and projects.

## InfoWorld

Anyone who needs information about computer systems for small or home businesses will find The Small Business Computer Guide to be an invaluable, thorough review of all aspects of computer systems and technology suited to small businesses. In clear, easy-tounderstand language, The Small **Business Computer Guide** explains hardware components, software, and

telecommunications, with an emphasis on productivity, efficiency, and how systems and components can be configured to best serve an individual business' needs. Consideration is given to budgetary restraints, and Joseph S Manual Beckman offers numerous tips and suggestions on how to put together the right system. Joseph S Beckman is a lawyer in private practice and has spent many years using coputers in his legal work. He lives in Plantation. Florida. PC Mag PCMag.com is a leading authority on technology, delivering Labs-based, independent reviews of the latest products and services. Our expert industry analysis and practical solutions help you make better buying decisions and get more from technology. The EBay Price Guide PCMag.com is a leading authority on technology, delivering Labs-based, independent reviews of the

latest products and services. Our expert industry analysis

and practical solutions help you make better buying decisions and get more from technology.

## 80C186EB/80C188EB User's Manual

'Handbook of Children and the Media' brings together the bestknown scholars from around the world to summarize the current scope of the research in this field.